# Introduction to cuBLAS

**Goran Frehse ENSTA Paris** 

Disclaimer:

The following slides are excerpts with slight adaptations from the excellent course by Al Barr, Aadyot Bhatnagar, Tyler Port, Bobby Abrahamson

http://courses.cms.caltech.edu/cs179/

### BLAS and cuBLAS

- [https://en.wikipedia.org/wiki/Basic\\_Linear\\_Algebra\\_Subprograms](https://en.wikipedia.org/wiki/Basic_Linear_Algebra_Subprograms)
- BLAS defines a set of common functions for to scalars, vectors, and matrices.
- Libraries that implement it exist in almost all major languages.
- different functions for different number types

**● cuBLAS = BLAS function library for CUDA**

### BLAS Levels

- Level 1: Scalar and Vector, Vector and Vector operations,  $\gamma \rightarrow \alpha \chi + \gamma$
- **•** Level 2: Vector and Matrix operations,  $\gamma \rightarrow \alpha A \chi + \beta \gamma$
- **•** Level 3: Matrix and Matrix operations,  $C \rightarrow \alpha AB + \beta C$

- $\circ$  Scalars:  $\alpha, \beta$
- $\circ$  Vectors:  $\chi, \gamma$
- Matrices: **A**, **B**, **C**

### cuBLAS Level 1

#### https://docs.nvidia.com/cuda/cublas

- $\nabla$  2.5. cuBLAS Level-1 Function Reference
	- $2.5.1.$  cublas $\le$ t>amax $()$
	- $2.5.2.$  cublas $\leq$ t>amin()
	- $2.5.3.$  cublas < t > asum()
	- $2.5.4.$  cublas < t > axpy()
	- $2.5.5.$  cublas < t > copy()
	- $2.5.6.$  cublas < t > dot()
	- $2.5.7.$  cublas < t > nrm $2()$
	- $2.5.8.$  cublas < t > rot()
	- $2.5.9.$  cublas < t > rotg()
- $2.5.10.$  cublas < t > rotm()  $2.5.11.$  cublas < t > rotmg()  $2.5.12.$  cublas < t > scal()
- $2.5.13.$  cublas < t > swap()

### cuBLAS Level 2

#### <https://docs.nvidia.com/cuda/cublas>

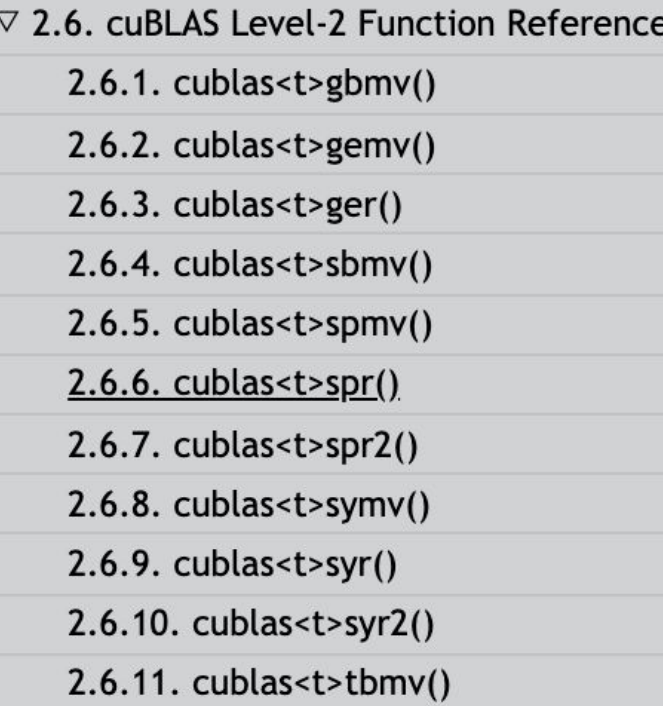

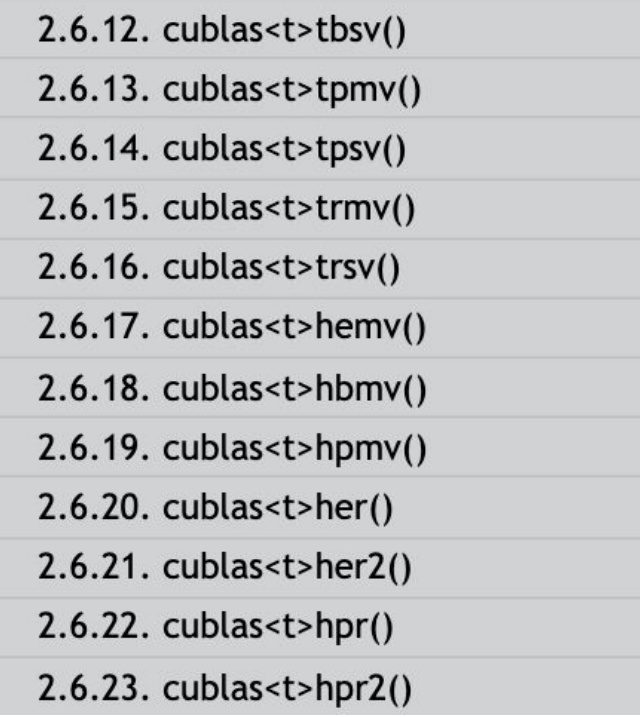

### cuBLAS Level 3

#### https://docs.nvidia.com/cuda/cublas

- $\nabla$  2.7. cuBLAS Level-3 Function Reference
	- $2.7.1.$  cublas < t > gemm()
	- $2.7.2.$  cublas < t > gemm $3m()$
	- 2.7.3. cublas<t>gemmBatched()
	- 2.7.4. cublas<t>gemmStridedBatched()
	- $2.7.5.$  cublas < t > symm()
	- $2.7.6.$  cublas < t > syrk()
	- $2.7.7.$  cublas < t > syr2k()
	- $2.7.8.$  cublas < t > syrkx()
	- $2.7.9.$  cublas < t > trmm()

 $2.7.10.$  cublas < t > trsm() 2.7.11. cublas<t>trsmBatched()  $2.7.12.$  cublas < t > hemm()  $2.7.13.$  cublas < t > herk()  $2.7.14.$  cublas < t > her2k()  $2.7.15.$  cublas < t > herkx()

### The various cuBLAS types

- Every function exists in different versions for different number types
	- S, s : single precision (32 bit) real float
	- D, d : double precision (64 bit) real float
	- $\circ$  C, c : single precision (32 bit) complex float (implemented as a float2<sup>\*</sup>)
	- $\circ$  Z, z : double precision (64 bit) complex float
	- $\circ$  H, h : half precision (16 bit) real float

\* float2 is a struct of two floats

## cuBLAS function types

- cublasIsamax -> cublas I s amax
	- I : stands for index.
	- s : this is the single precision float variant of the isamax operation
	- amax : finds a maximum
- $cublassgemm \rightarrow cublas S gemm$ 
	- S : single precision real float
	- gemm : general matrix-matrix multiplication
- cublasHgemm
	- H : half precision real float
	- gemm : general matrix-matrix multiplication
- $\bullet$  cublasDgemv  $\rightarrow$  cublas D gemv
	- D : double precision real float
	- gemv : general matrix vector multiplication

### Using cuBLAS

- <https://developer.nvidia.com/sites/default/files/akamai/cuda/files/Misc/mygpu.pdf>
	- cuBLAS examples in different implementations
- <http://docs.nvidia.com/cuda/cublas/index.html> the official NVIDIA docs.
- Include the header "cublas v2.h" and link the library with "-lcublas"
- must create a handle before using cuBLAS functions:

```
cublasHandle t handle;
stat = cublasCreate(\& handle);if (stat != CUBLAS STATUS SUCCES) {
        printf ("CUBLAS initialization failed\n");
        return EXIT FAILURE;
… use cuBLAS functions ...
cublasDestroy(handle);
```
### Example: Matrix-Matrix Multiplication

cublasS**gemm**(h,transpA,transpB,m,n,k,&alpha,&A,lda,&B,ldb,&beta,&C,ldc)

implements  $C = \alpha$  op(A) op(B) + β C

where  $op(A)$  is  $A$  if transpA = CUBLAS OP N transpose $(A)$  if transp $A = CUBLAS$  OP T ...similar for op(B) …

 $lda, lab,$  $dc = number of rows of A, B, C$ m,n,k are according to the dimensions of  $op(A)$ : m  $\times$  k,  $op(B)$ : k  $\times$  n, C: m  $\times$  n

### CuBLAS - Column Major

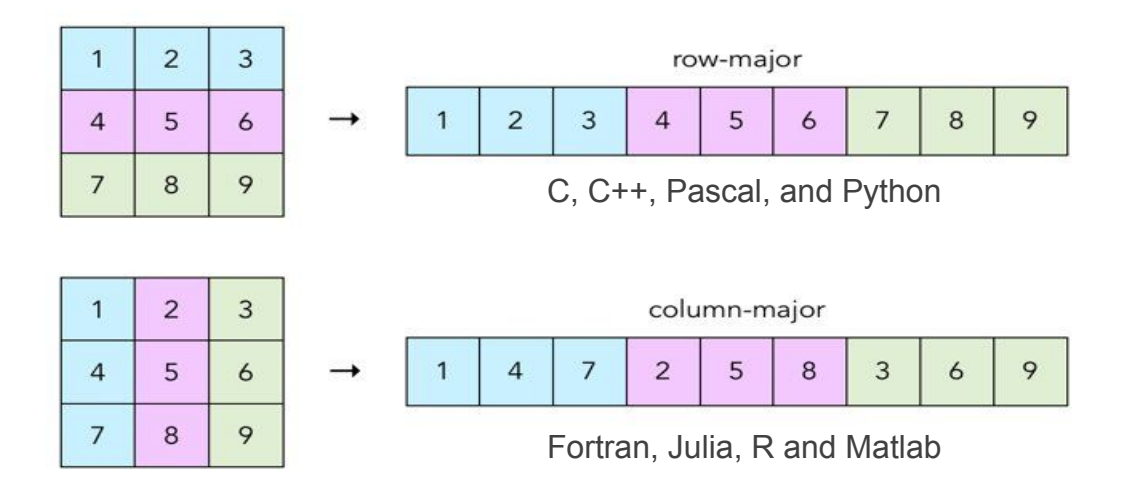

For efficiency, traverse matrices the way they are stored.

https://craftofcoding.wordpress.com/2017/02/03/column-major-vs-row-major-arrays-does-it-matter/

### Array Indexing

• use an indexing macro:

#define IDX2C(i,j,ld) (((j)\*(ld))+(i))

Where "i" is the row, "j" is the column, and "ld" is the leading dimension.

In column major storage "ld" is the **number of rows**.